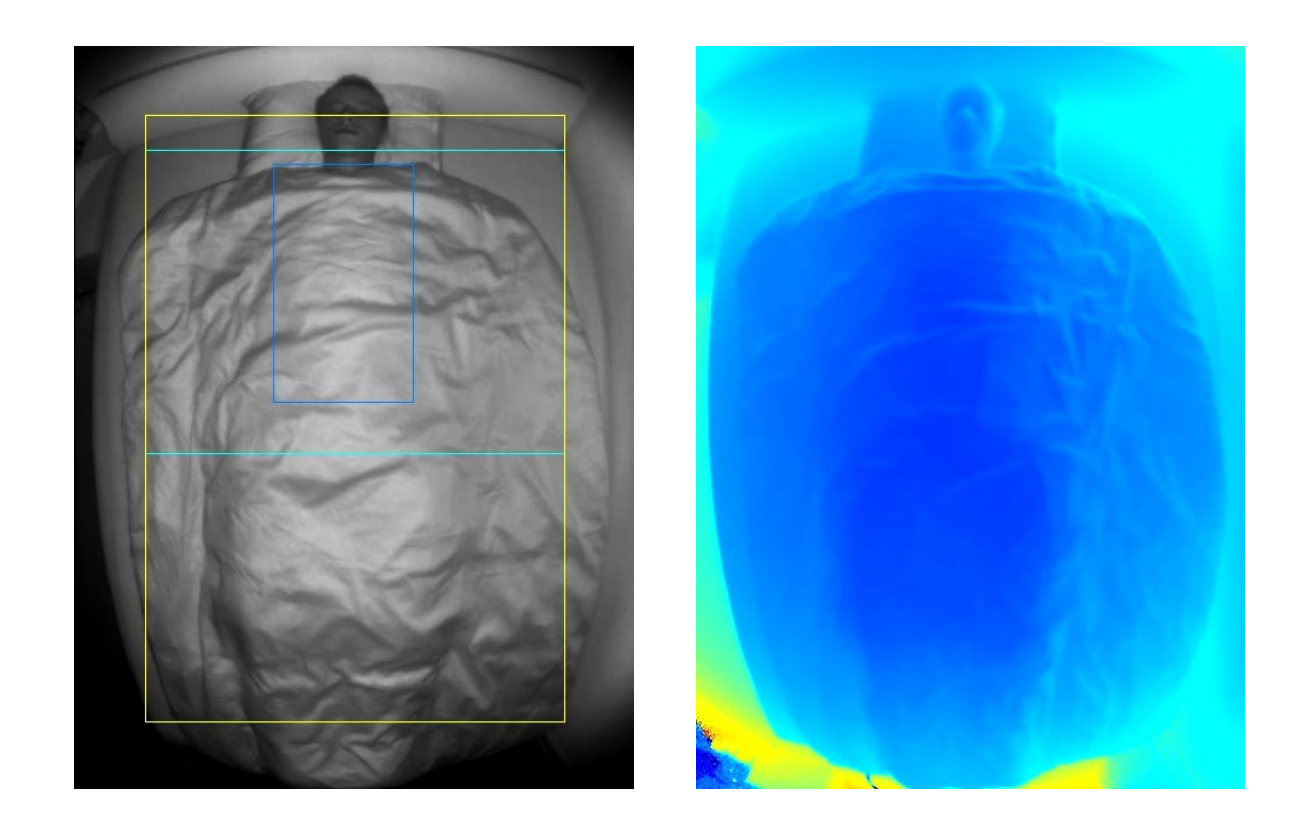

# Schlafüberwachung mit ToF Kamera

Dominic Jossen

23.01.2023 <sup>1</sup>

#### Schlaflabor für Zuhause

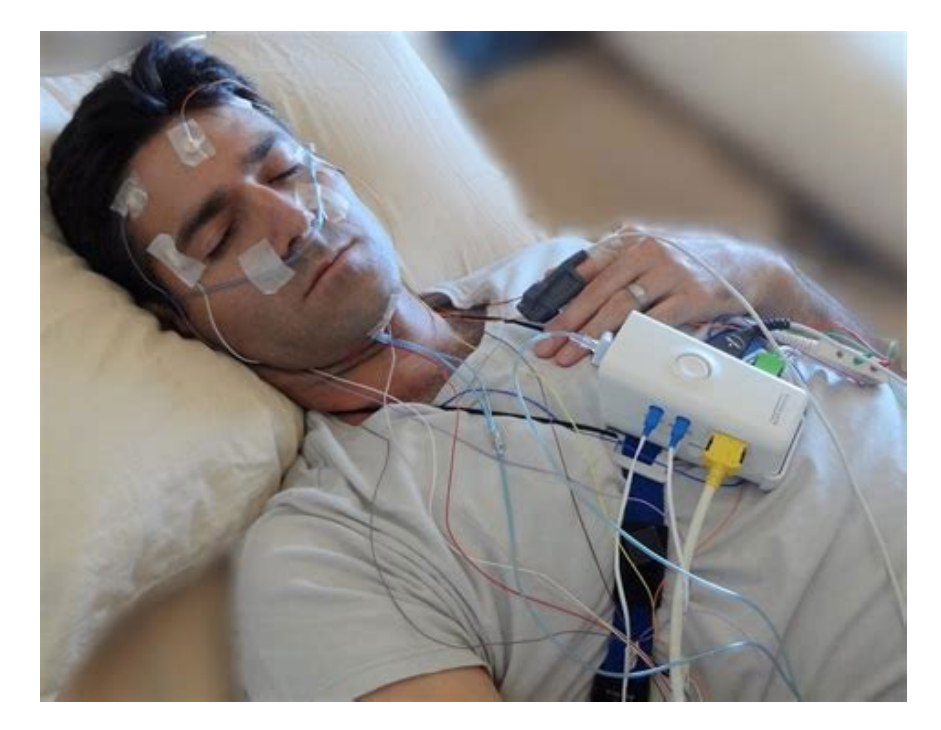

[1]

### Vorprojekte

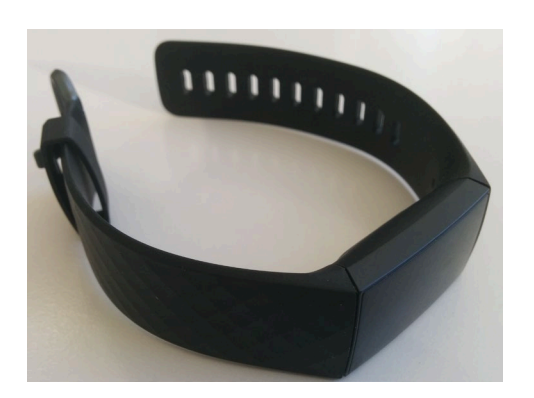

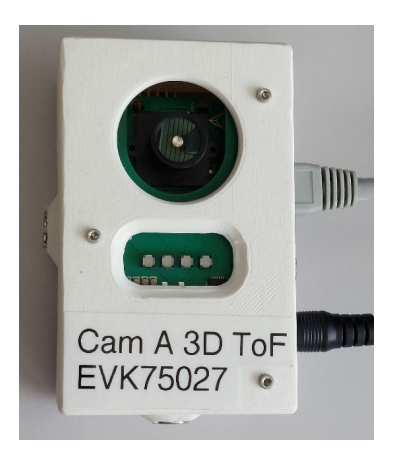

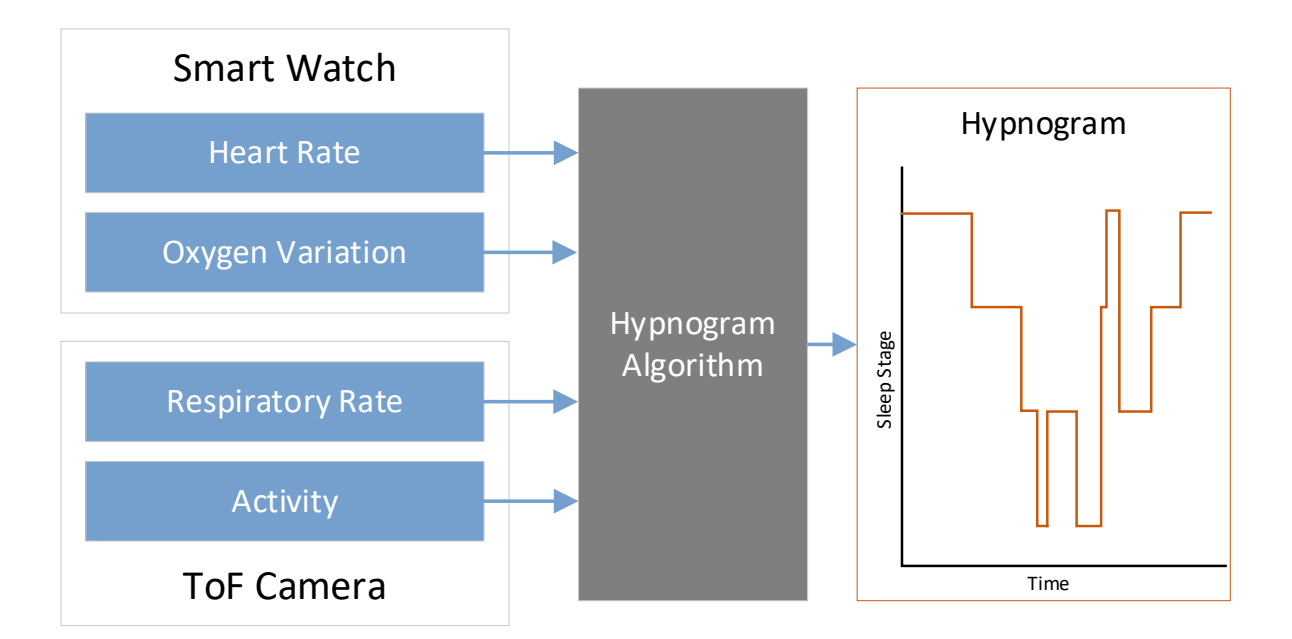

#### ToF Kamera

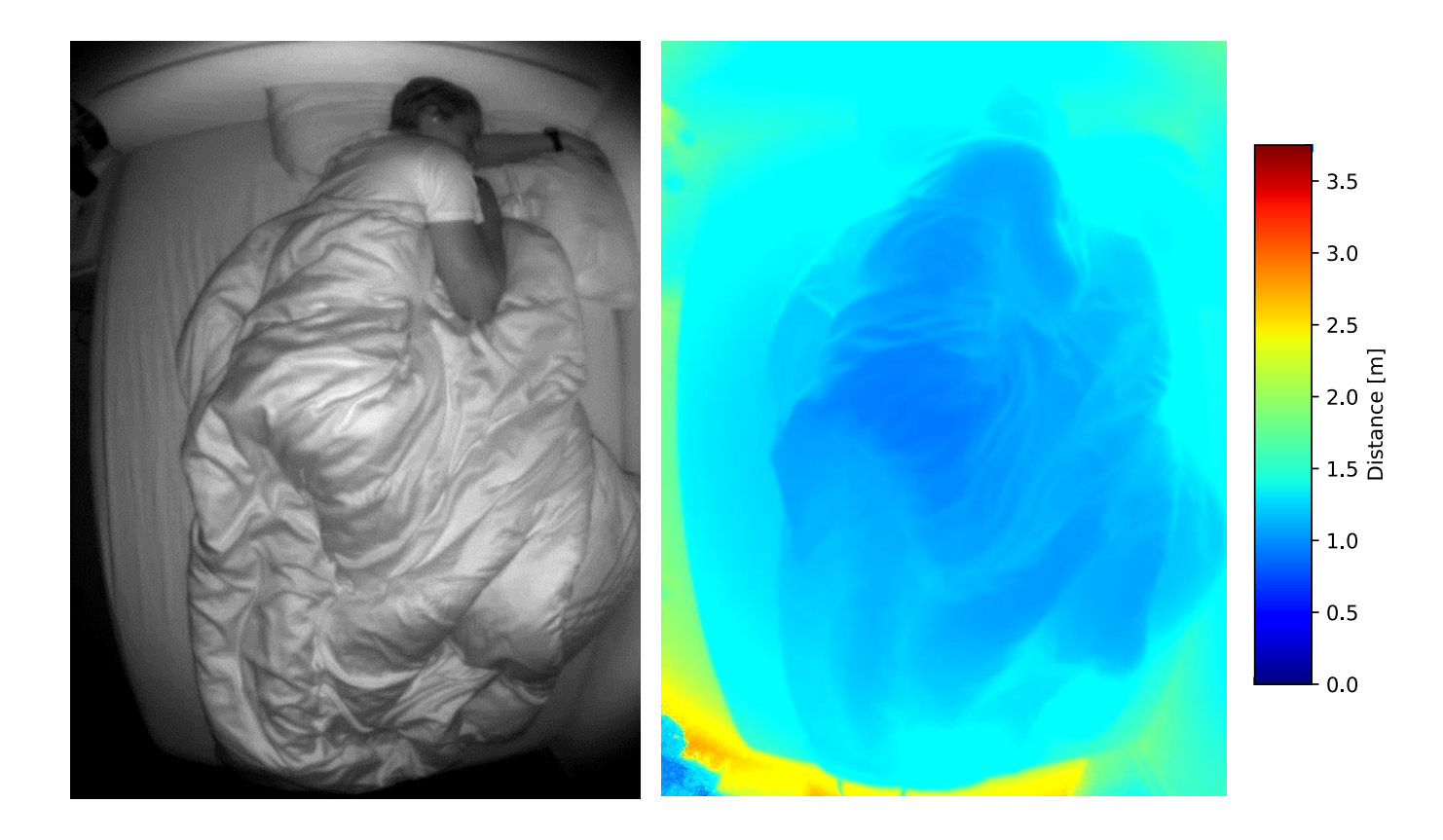

# Vorprojekte

- Pose Estimation **Hill MediaPipe**
- Region of Interest
- 3 fps mit CPU
- Nicht in Echtzeit

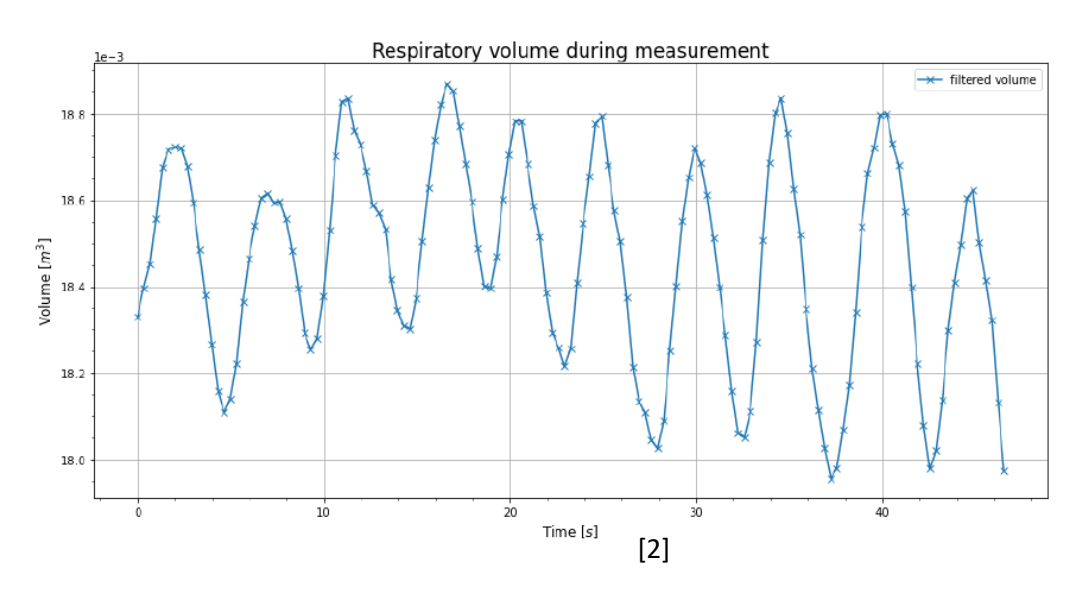

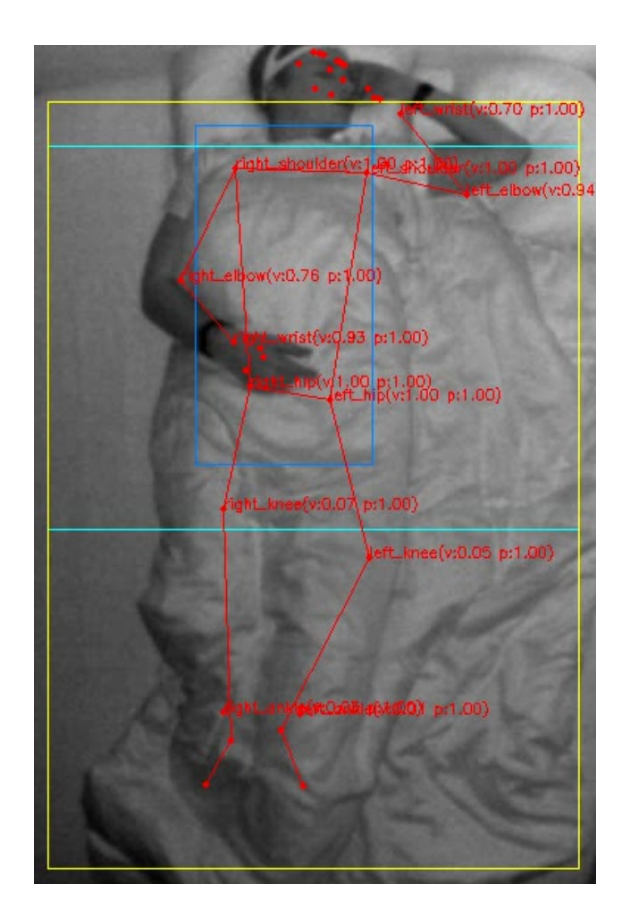

# Ziele

#### • Embedding

- Hardwareauswahl
- Kamera verwenden
- Pose Estimation CPU  $\rightarrow$  GPU
- Höhere Framerate
- Algorithmus für Atemfrequenz

#### Erreichte Bildrate

- 
- NVIDIA CUDA

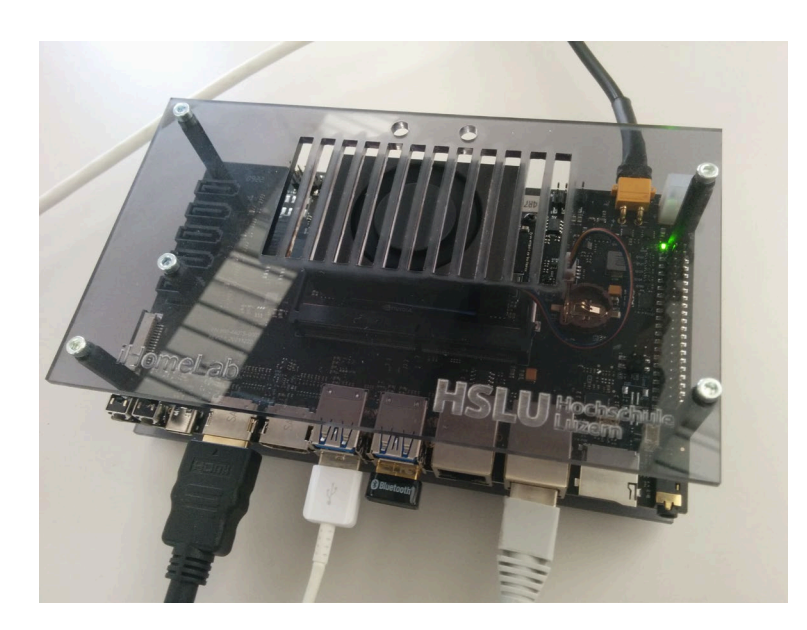

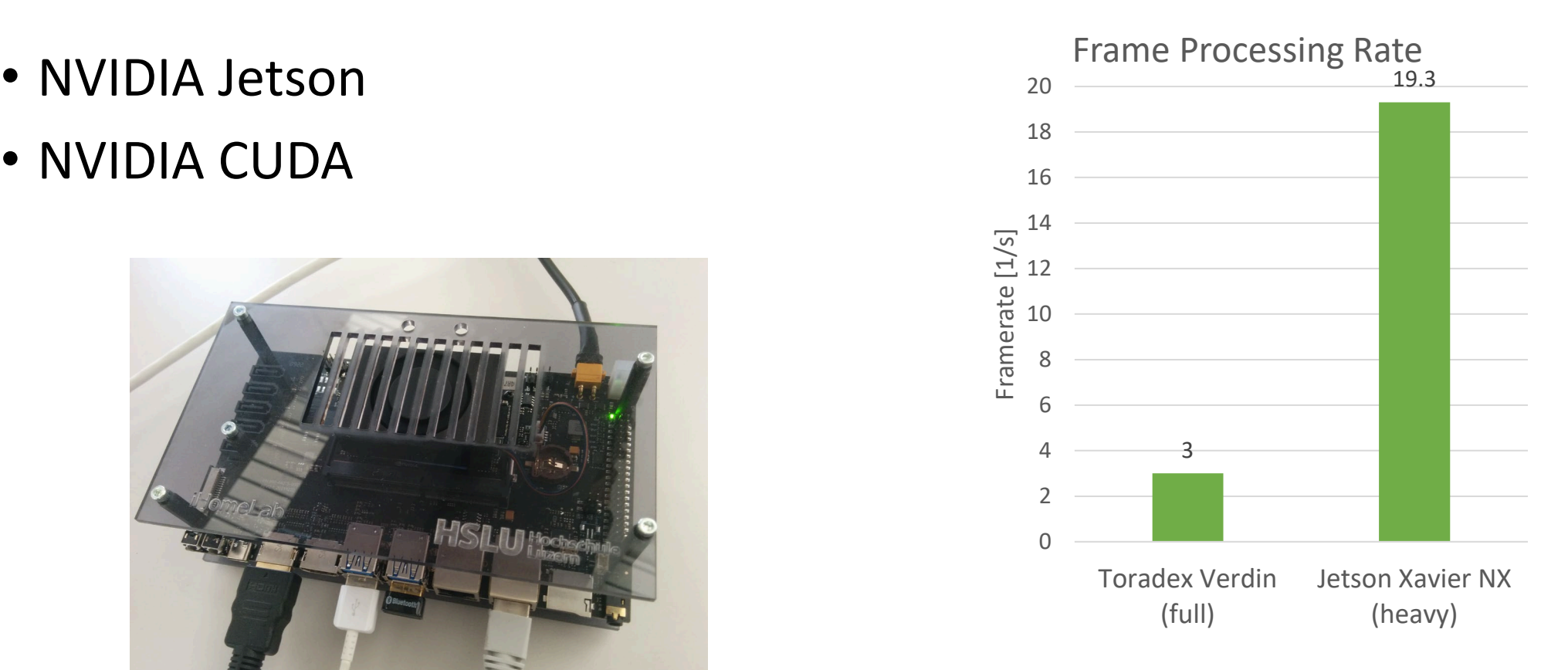

#### 3 ROIs

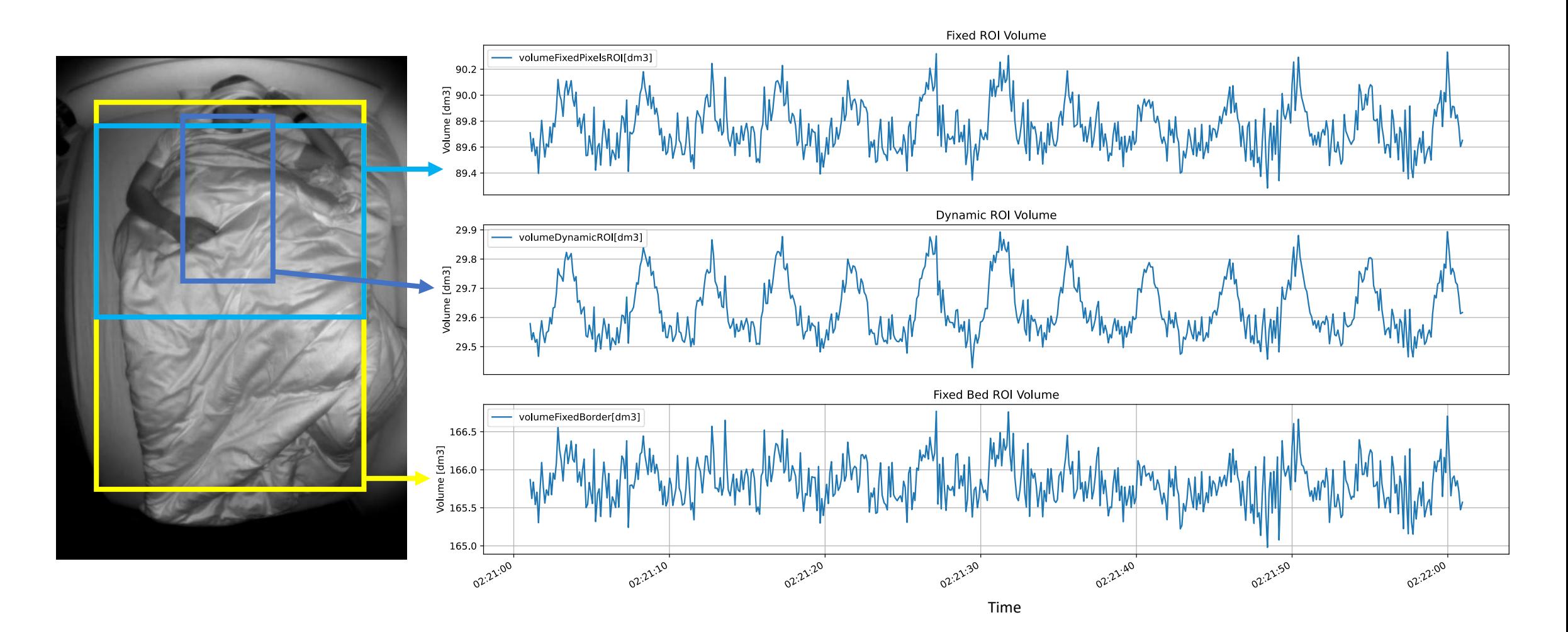

### Bestimmung der Atemfrequenz

[2]

**NeuroKit2** 

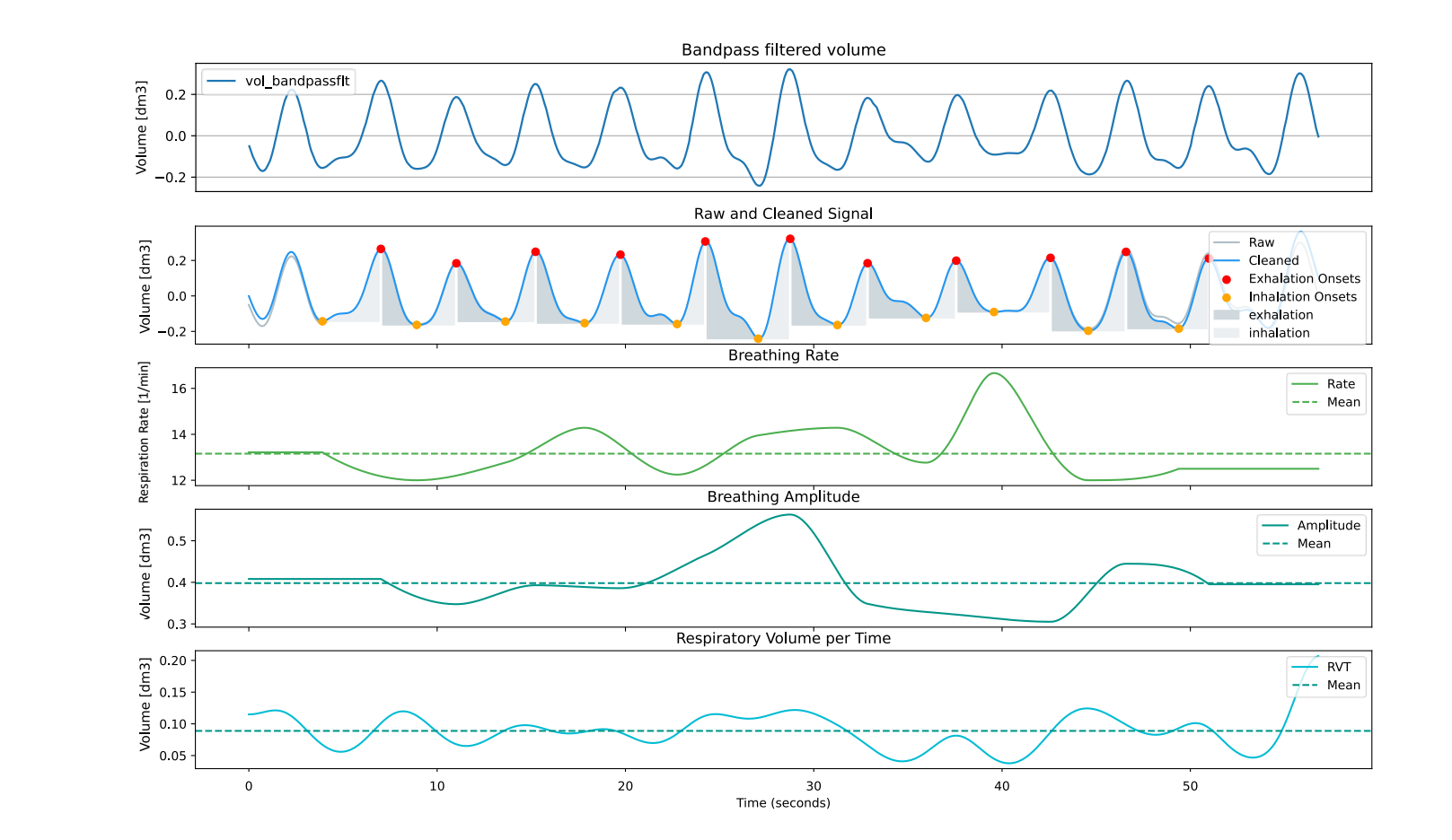

9

#### Bestimmung der Atemfrequenz

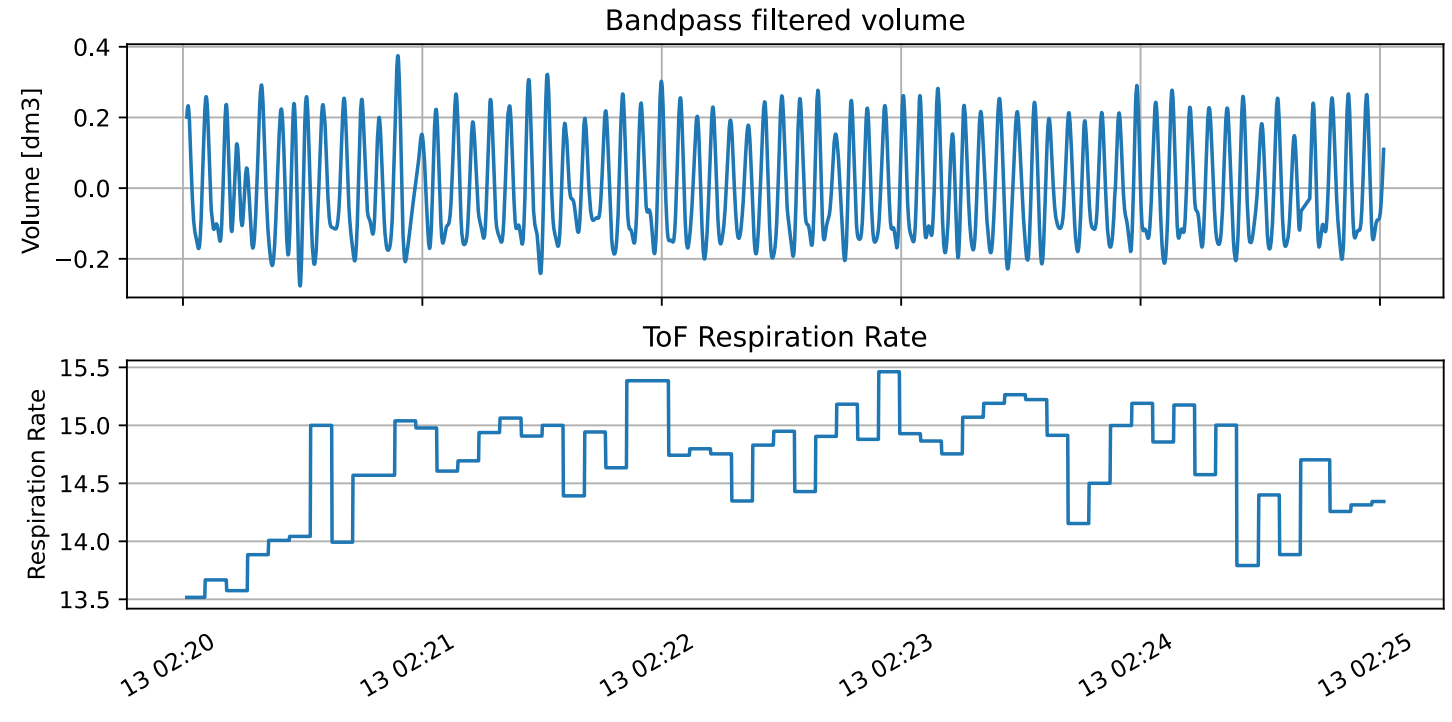

#### Atemfrequenz über Nacht

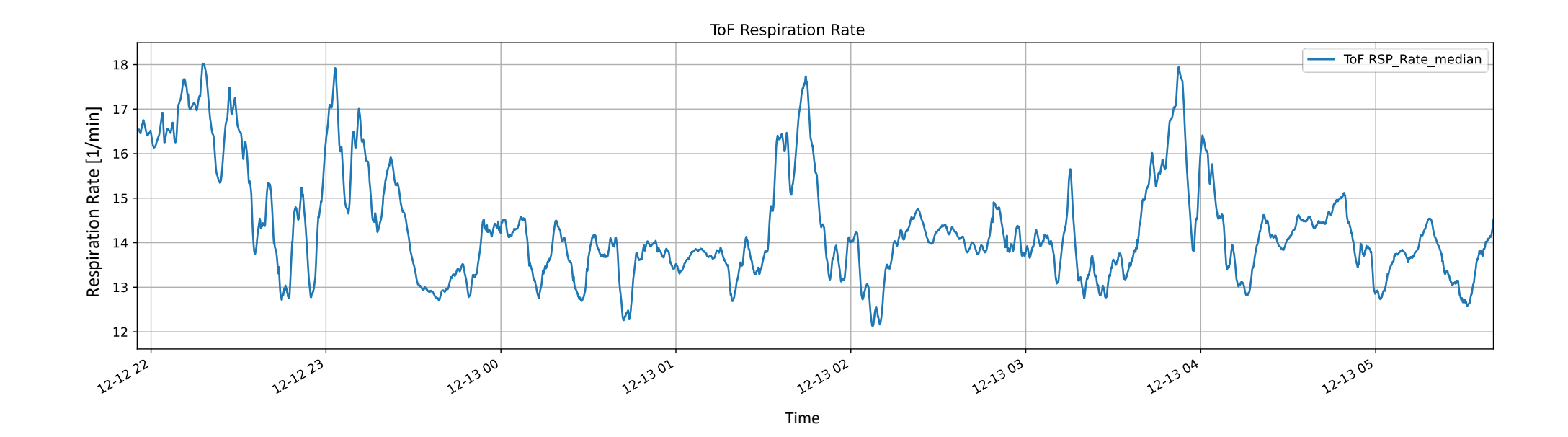

### Ausblick

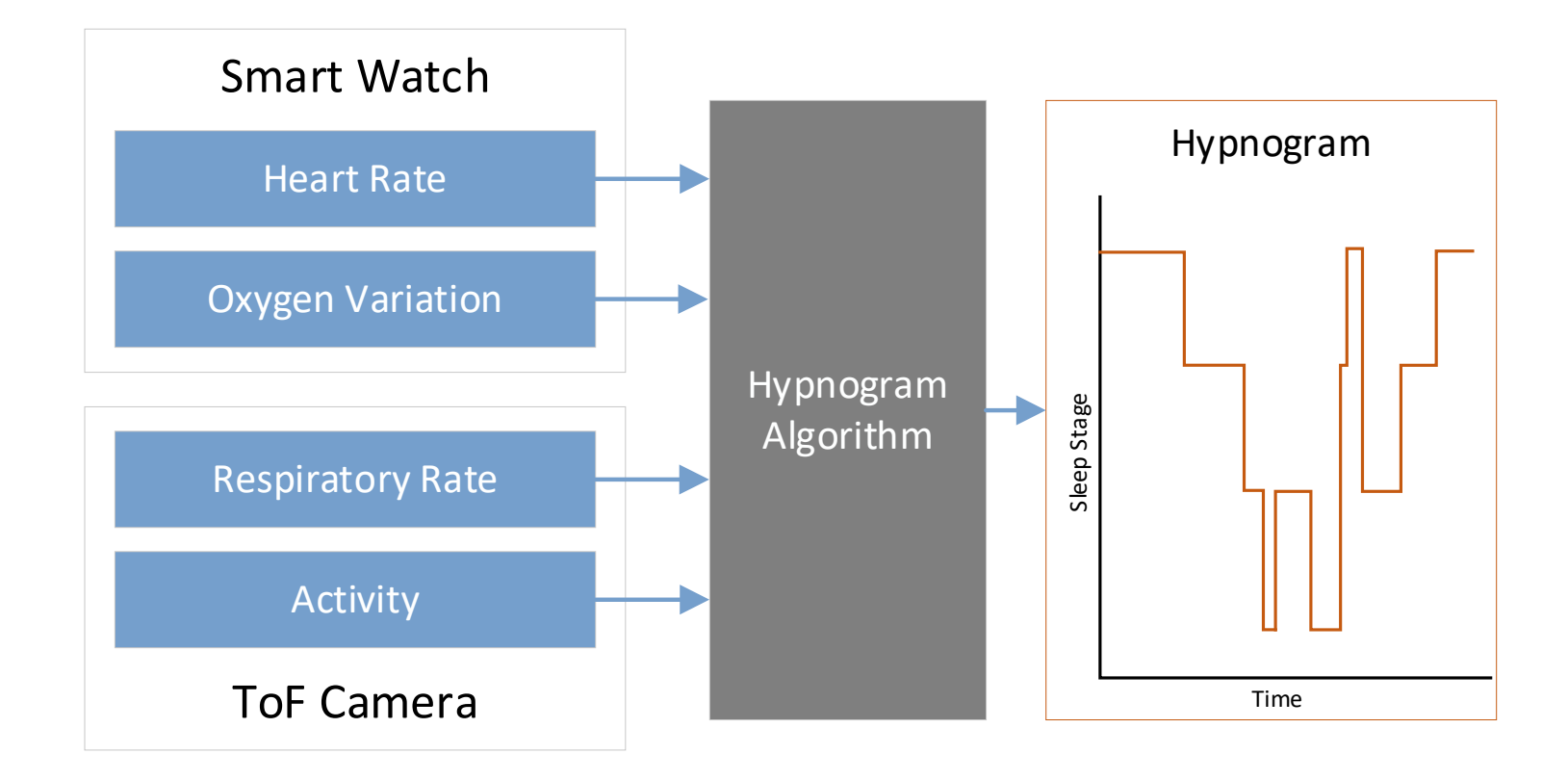

## Quellen

[1] SleepSomatics Diagnostic Center, "What is an In-Lab Sleep Study?," [Online]. Available: sleepsomatics.com/sleepsomaticsin-lab-sleep-study. [Accessed 25 10 2022].

[2] D. Ziswiler, "Image based Embedded Respiration Measurement using 3D ToF," Horw, 2022.

[3] Makowski, D., Pham, T., Lau, Z.J. et al. NeuroKit2: A Python toolbox for neurophysiological signal processing. Behav Res 53, 1689–1696 (2021).